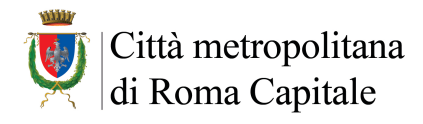

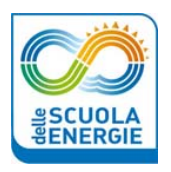

## **PROGRAMMA**

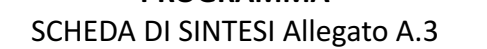

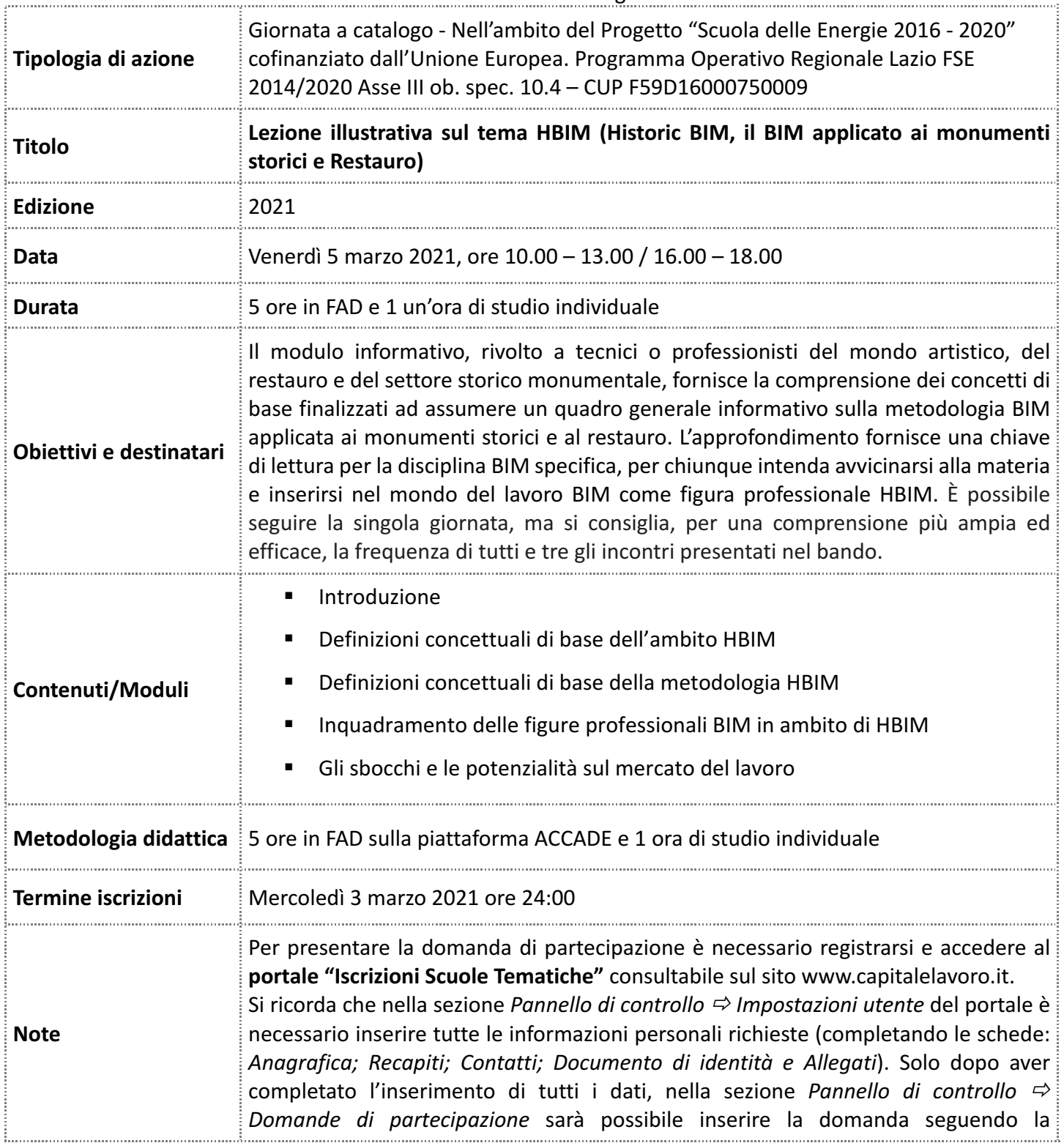

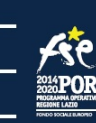

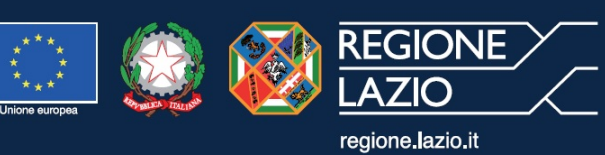

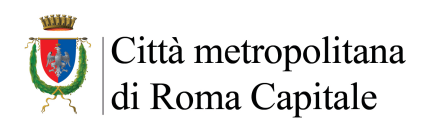

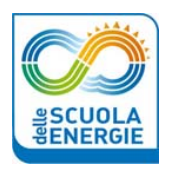

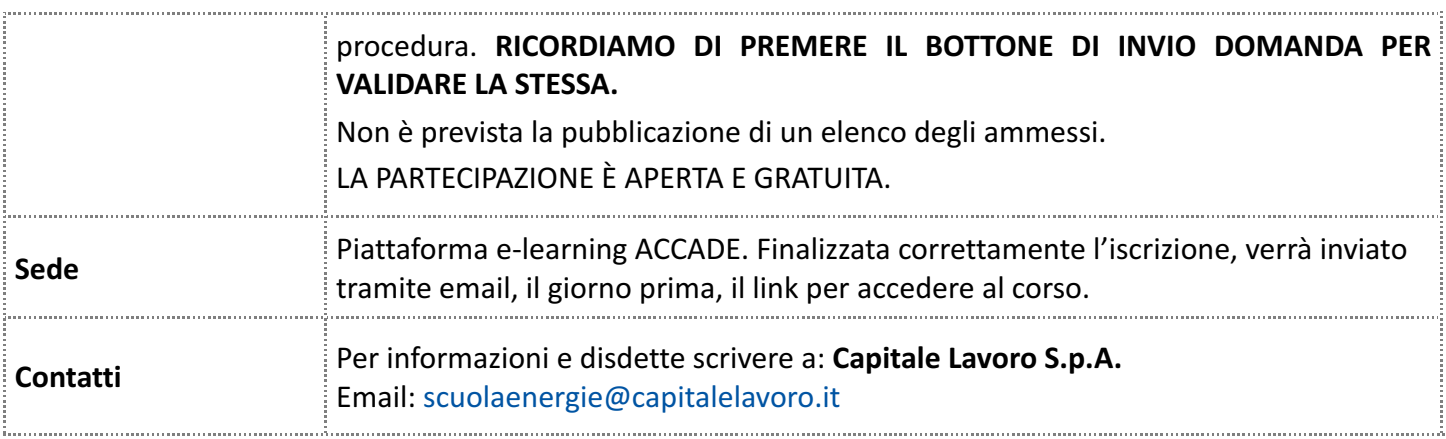

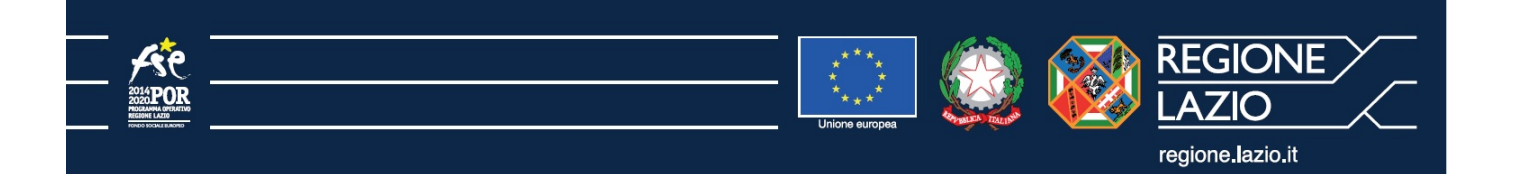